JAVA JAVA 2 PDF

|                          | https://www.100test.com/kao_ti2020/138/2021_2022__E8_AE_A1_ |               |             |             |                         |      |
|--------------------------|-------------------------------------------------------------|---------------|-------------|-------------|-------------------------|------|
|                          | E7_AE_97_E6_9C_BA_E7_c97_138667.htm 1 2 Java                |               |             |             |                         |      |
|                          | $2 \quad 1 \quad JVM (Java \quad )$ Java                    |               |             |             |                         |      |
| Java                     |                                                             | (jaxa)        |             |             |                         |      |
| class)                   | Java                                                        |               |             |             |                         |      |
|                          |                                                             |               |             |             |                         |      |
|                          |                                                             |               |             |             |                         | Java |
|                          |                                                             |               |             | 3           |                         |      |
|                          |                                                             | $\mathcal{Z}$ |             | Java        |                         |      |
|                          |                                                             |               |             |             |                         |      |
|                          |                                                             |               |             |             |                         |      |
| 3                        |                                                             |               |             |             |                         |      |
| Java                     |                                                             |               |             |             |                         |      |
|                          | Java                                                        |               |             |             |                         |      |
|                          |                                                             |               |             |             | 3 Java                  |      |
|                          | 3 JDK                                                       |               |             |             |                         |      |
| $\mathcal{Z}$            |                                                             |               |             |             | JDK j2sdkl 4<br>JDK\bin |      |
|                          |                                                             |               | $JDK\demot$ |             |                         |      |
|                          | JDK\include\ Win32                                          |               |             |             |                         |      |
|                          |                                                             |               |             |             |                         |      |
| $JDK$ yre $\lambda$ Java |                                                             |               |             | JDK\jre\bin |                         |      |
| JDK\jre\lib              | Java                                                        |               |             |             |                         |      |
| <b>JDK</b> \lib          |                                                             | JDK src zip   |             |             |                         |      |
|                          |                                                             |               |             |             |                         |      |

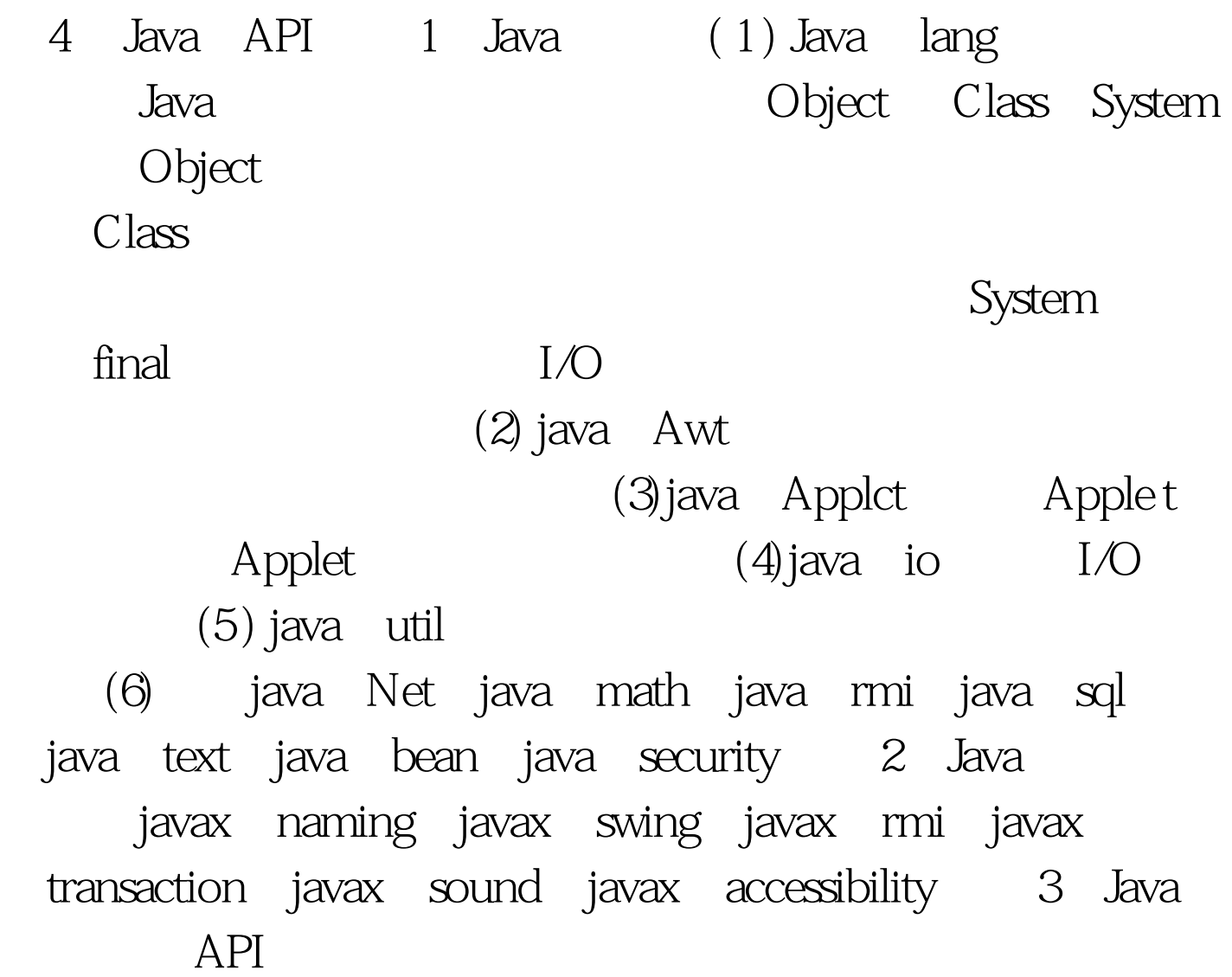

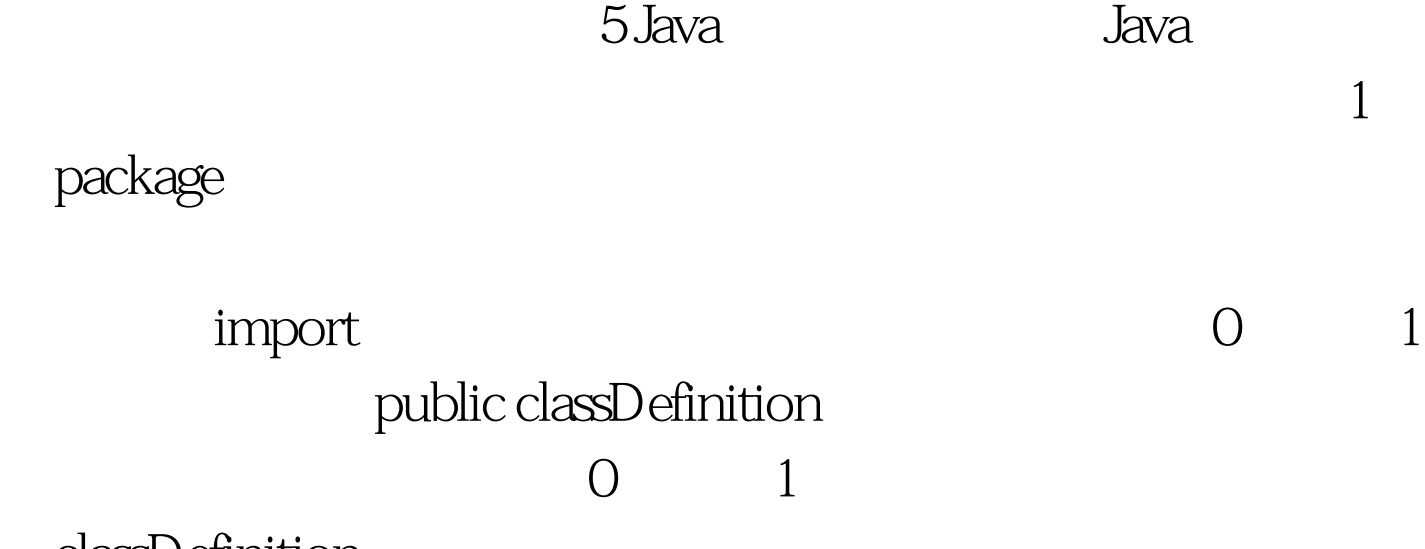

classDefinition

interfaceDefinition

Java public public 6 Java (1)Windows 98 autoexec.bat  $($  $C$   $\forall$ dk1.4.2\ JDK ) SET PATH= PATH C \jdkl 4 2 bin SET CLASSPATH= C  $\delta$  /jdkl 4.2 lib (2) Windows2000 "控制面板"→"系统"→"高级"→"环境变量"→"系 ", classpath", "classpath", "classpath", "classpath", "classpath", "classpath", " " C:\jdk1 4  $2\overline{\smash{\big\}^n}$  "path" " C  $\dot{d}$  \jdkl 4. 2 \bin"  $100Test$ www.100test.com